## 13 ISBN 9787502789545

出版时间:2014-10-1

作者:张蓓蓓,李存,李建民

页数:214

版权说明:本站所提供下载的PDF图书仅提供预览和简介以及在线试读,请支持正版图书。

www.tushu000.com

Photoshop SAI / Photoshop SAI Photoshop SAI

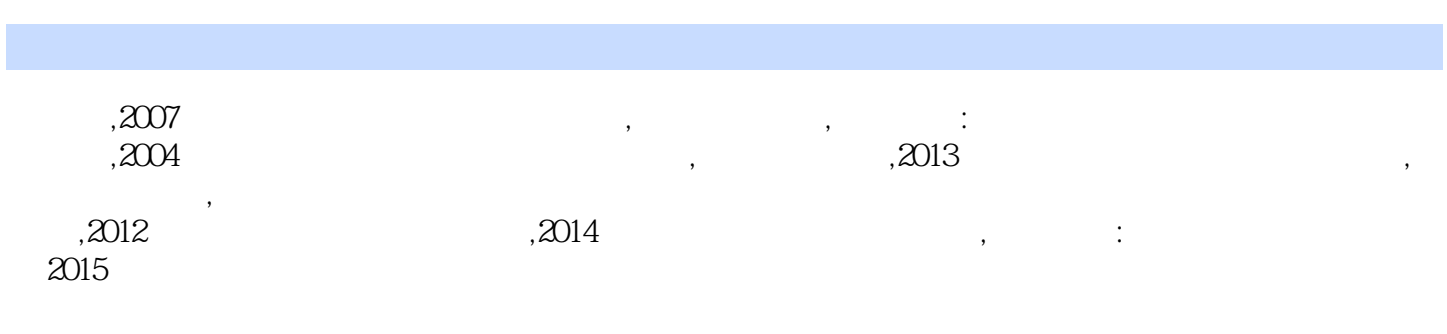

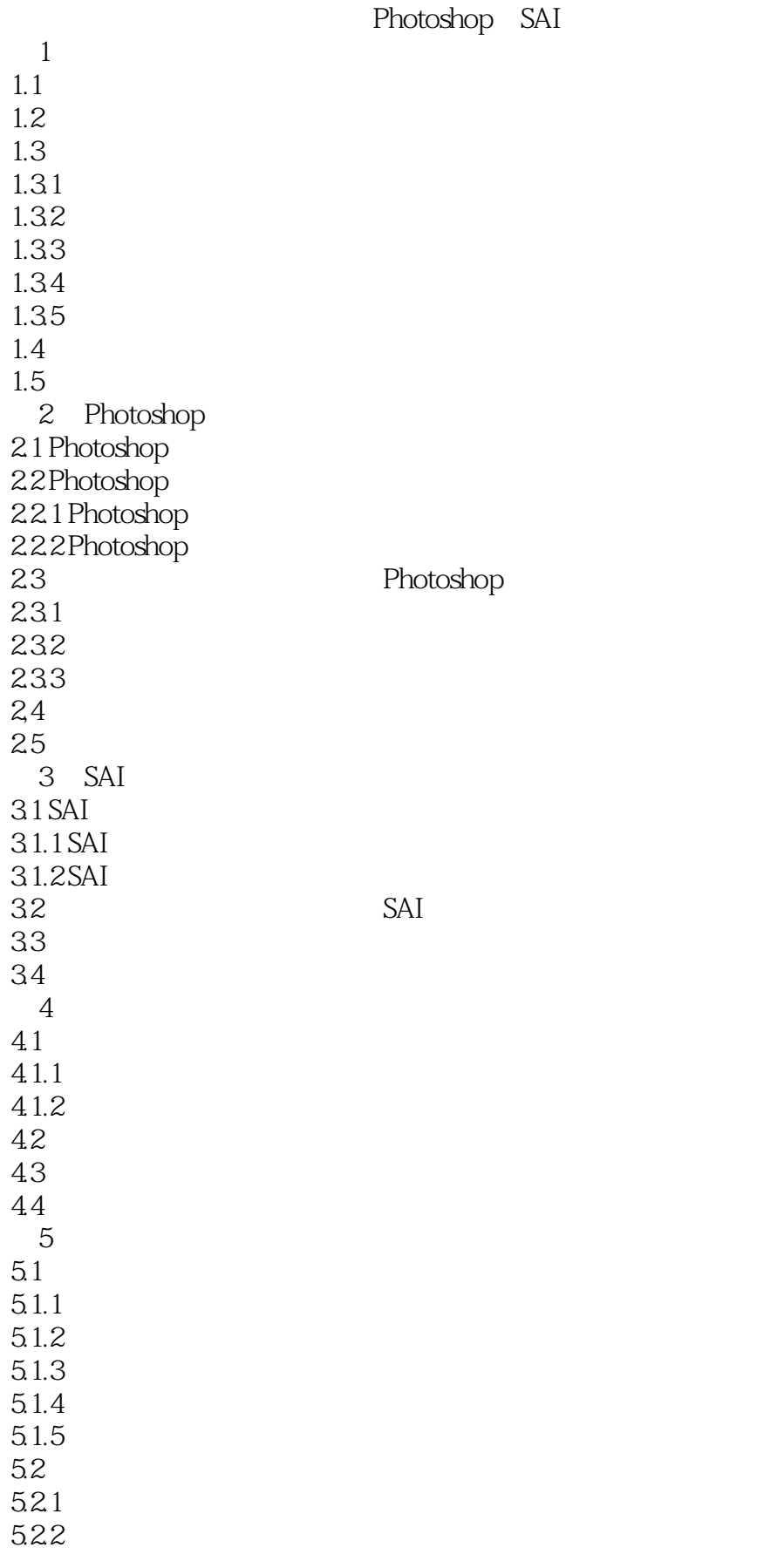

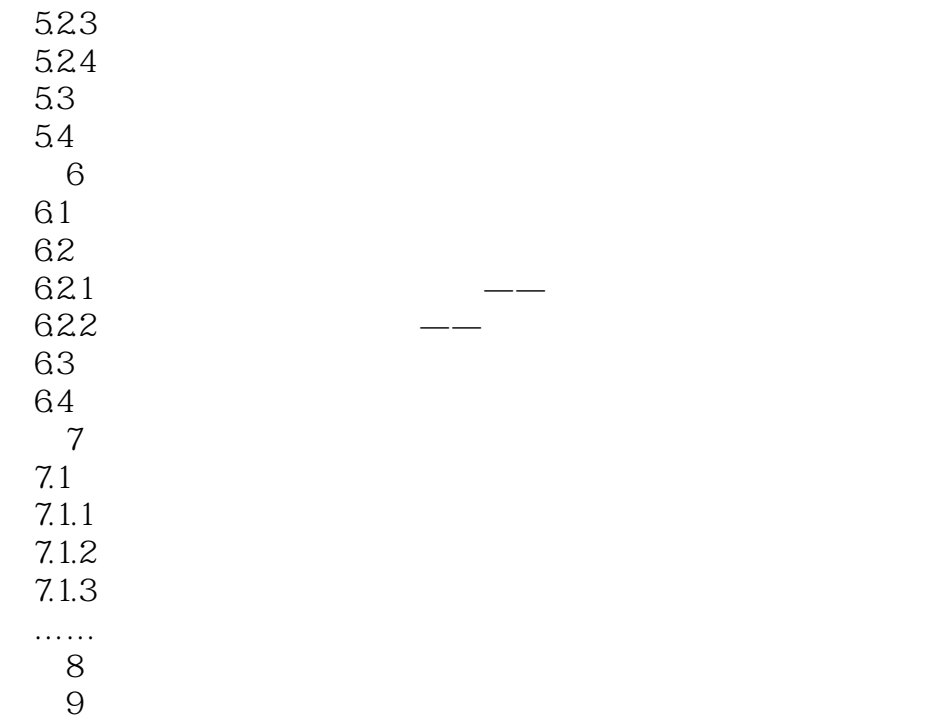

第10章 优秀作品赏析

本站所提供下载的PDF图书仅提供预览和简介,请支持正版图书。

:www.tushu000.com